CCPP Training College Park, MD, March 12-13, 2019

#### Physical Schemes and Interstitials

Grant Firl Global Model Test Bed

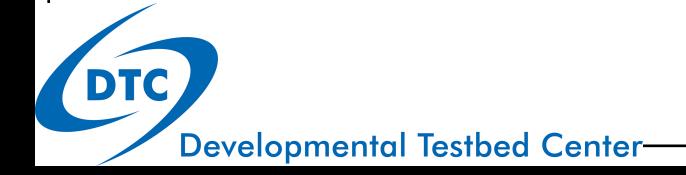

### Outline of Talk

- Big Picture
- Where did all the drivers go?
- What constitutes a scheme?
- Physical parameterizations vs interstitial schemes
- Overview of changes to physics

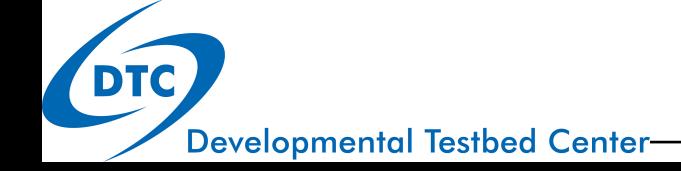

# Big Picture

Hard-coded "suite-drivers" are called in current infrastructure:

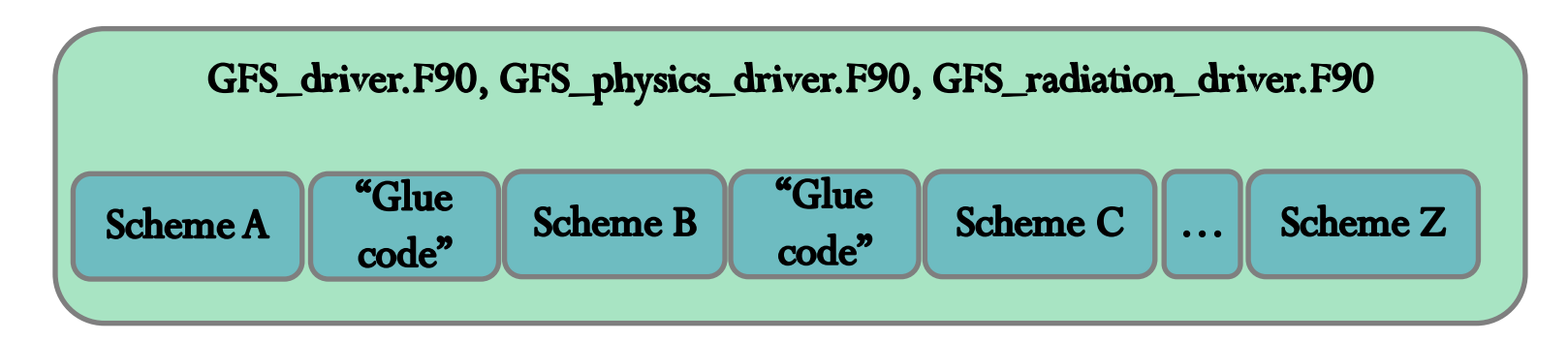

 Suite Definition File used by CCPP infrastructure to autogenerate the equivalent of suite drivers

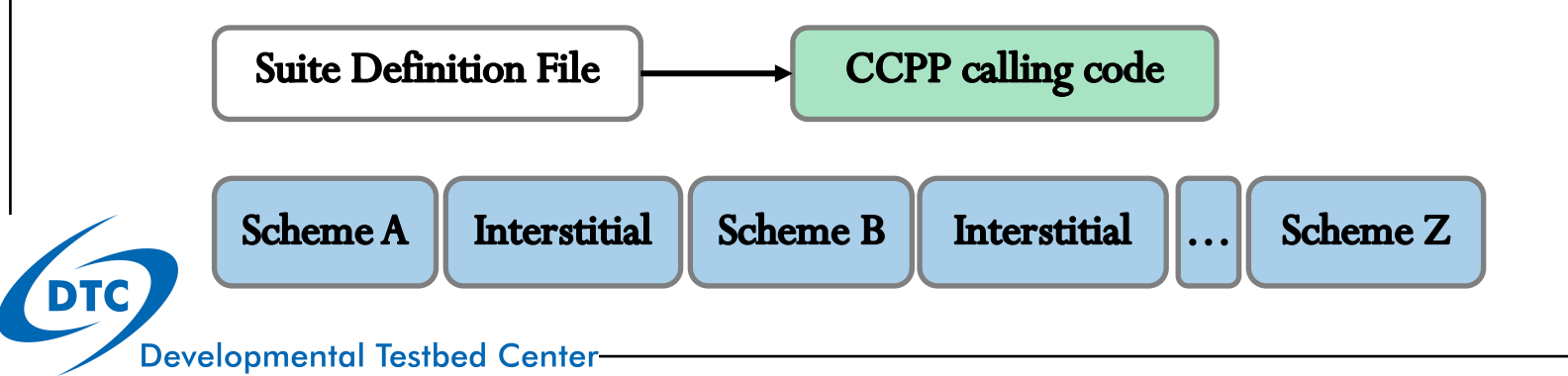

# Disappearing Drivers

- IPDv4 within FV3 makes use of 3 drivers: GFS\_driver, GFS\_radiation\_driver, and GFS\_physics\_driver
- How does this structure change with the CCPP that aims to eliminate hard-coded suite-based physics drivers?
- In the CCPP world, all physics-related code must be callable using a CCPP-compliant interface
	- CCPP requires that all of the function provided by these drivers is placed into CCPP-compliant physics "schemes"

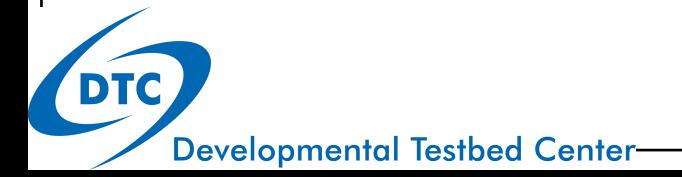

#### What Constitutes a CCPP "Scheme"?

- Any piece of code with a CCPP-compliant interface:
	- Code must be wrapped within a Fortran module
	- Must contain init, run, and finalize subroutines
	- Must contain CCPP-readable metadata describing argument variables for all subroutines (init/run/finalize)
	- Use CCPP error-tracking variables rather than printing/stopping
	- Have formatted scientific/technical documentation
	- Conform to modern coding standards
- Scheme independence
	- schemes should comprise the smallest functional unit possible
		- if scheme functions will always be called together, OK to keep as one
		- if scheme functions will operate independently, separate the schemes

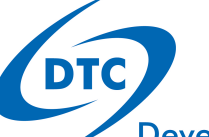

# Types of Schemes

- Physical parameterization entry/exit point
	- A subroutine that is exposed to the CCPP framework and serves as a public interface for the underlying physical parameterization code for exchanging information with a calling application
- "Interstitial" schemes modularized data preparation, diagnostics, and "glue code" that allows schemes to function together as a suite
	- Can specifically augment an physical parameterization (scheme- specific)
		- additional functionality beyond what scheme code provides, but tied to one specific physical parameterization
	- Can be suite-level
		- contains functionality that is not tied to one specific scheme but may:
			- provide functionality on top of a class of schemes
			- connects two or more schemes together ("glue code")
			- conversions, initializing sums, applying tendencies

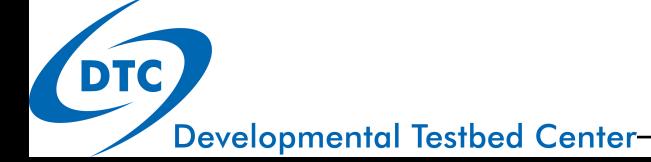

- CCPP Physics Code Changes Documentation
	- Describes changes to contents of NEMSfv3gfs/FV3/gfsphysics for transition to CCPP
	- What happened to:
		- Existing physics schemes and their dependencies
		- New physics schemes (coming from outside EMC)
		- Existing "interstitial" code from the GFS suite drivers
		- New interstitial code (associate with new schemes)
		- Stochastic physics code
	- Also contains lists of
		- files that have not been moved over (schemes/dependencies that are not yet CCPP-compliant)
		- new testing/helper routines
		- non-FV3 files (related to SCM)

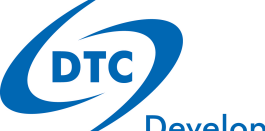

- Existing Physics Scheme Example
	- Hybrid EDMF PBL scheme
		- NEMSfv3gfs/FV3/gfsphysics/physics→NEMSfv3gfs/ccpp/physics/physics
		- wrap subroutine in module
		- create \_init, \_run, and \_finalize routines
		- create CCPP-readable metadata table for all arguments of CCPPexposed subroutines (scheme entry/exit points)
		- add errmsg and errflg arguments for tracking errors with CCPP infrastructure and initialize them in the subroutines
		- mfpbl.F (dependency) copied over to new directory with no changes
	- For details run diff between moninedmf.f versions

- New Physics Scheme Example
	- MYNN PBL scheme
		- module\_MYNNPBL\_wrapper.F90
			- conforms to same CCPP-compliancy rules as Hybrid EDMF
			- uses wrapper around existing scheme code rather than put CCPPcompliant interface within scheme algorithm code
		- depends on module\_bl\_mynn.F90 (main algorithm)
		- scheme also requires additional functionality to hand subgrid-scale cloudiness to radiation scheme (interstitial code – does not belong with either PBL or radiation schemes, but connects the two within the suite)
			- module\_MYNNrad\_pre.F90
				- o contains code to save original resolved-scale clouds before the call to radiation and adds subgrid-scale clouds to the cloud field that the radiation scheme "sees"
			- module\_MYNNrad\_post.F90
				- o restore the original resolved-scale clouds after the call to radiation

- Existing Interstitial Scheme Example
	- GFS\_PBL\_generic.F90
		- contains code for calculating tendencies, preparing/interacting with vertically-diffused tracer arrays, and calculating other diagnostics related to PBL
		- code used to be immediately before/after calls to PBL schemes in GFS\_physics\_driver
		- this code does not "belong" within the scheme itself because:
			- not necessary for scheme function, but plays a vital role for the GFS suite
			- may not be necessary as part of another suite if the same diagnostics are not required or if vertically diffused tracer array is prepared elsewhere in the host model
		- replacing/modifying a physics scheme requires checking for any necessary changes in these schemes too!

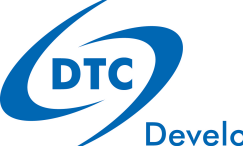

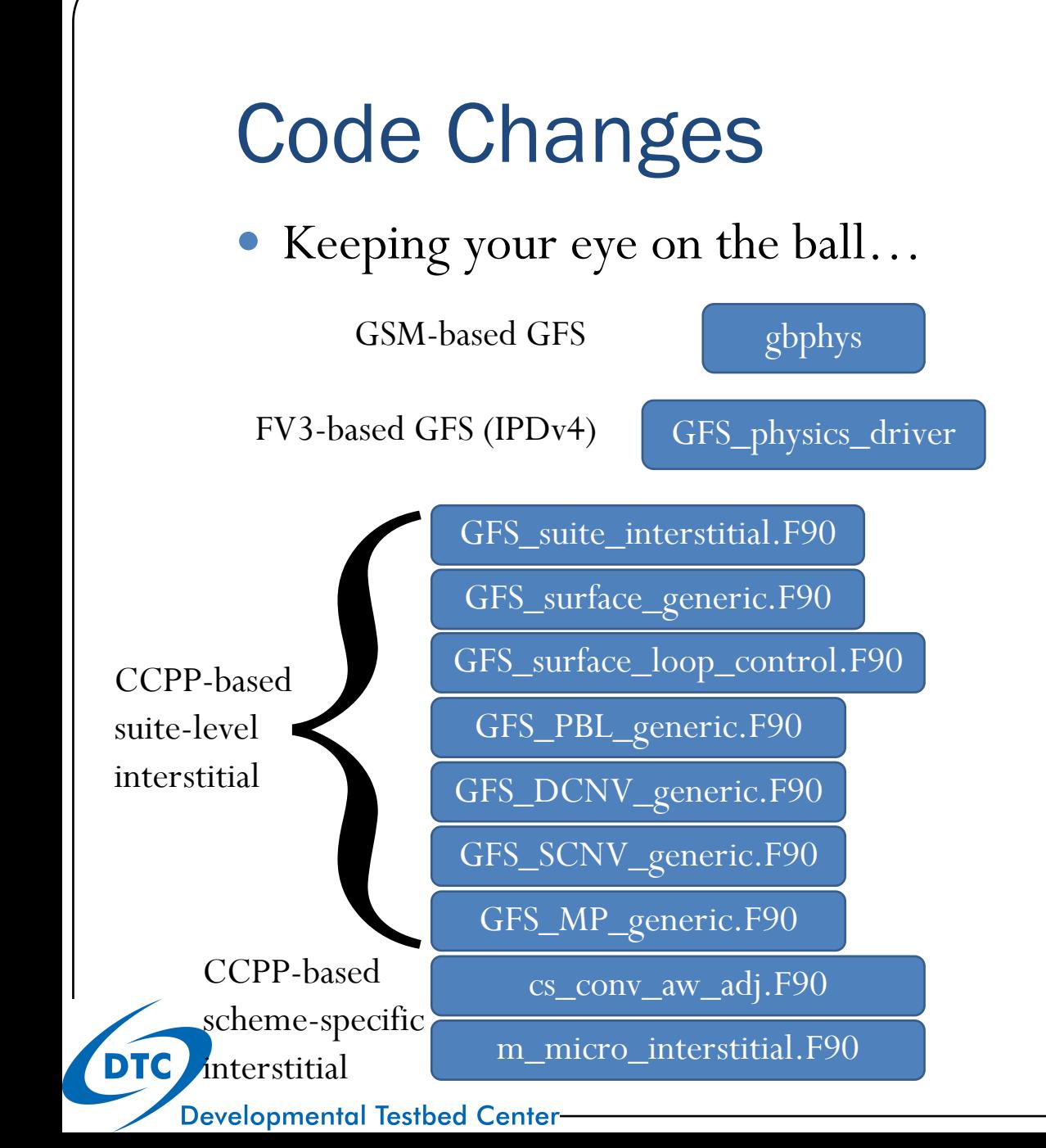

Several sections of schemespecific interstitial code moved into scheme source code files:

- sfc\_nst\_pre/post
- dcyc2t3\_post
- sfc\_diag\_post
- gwdps\_pre/post
- gwdc\_pre/post
- samfshalcnv\_post

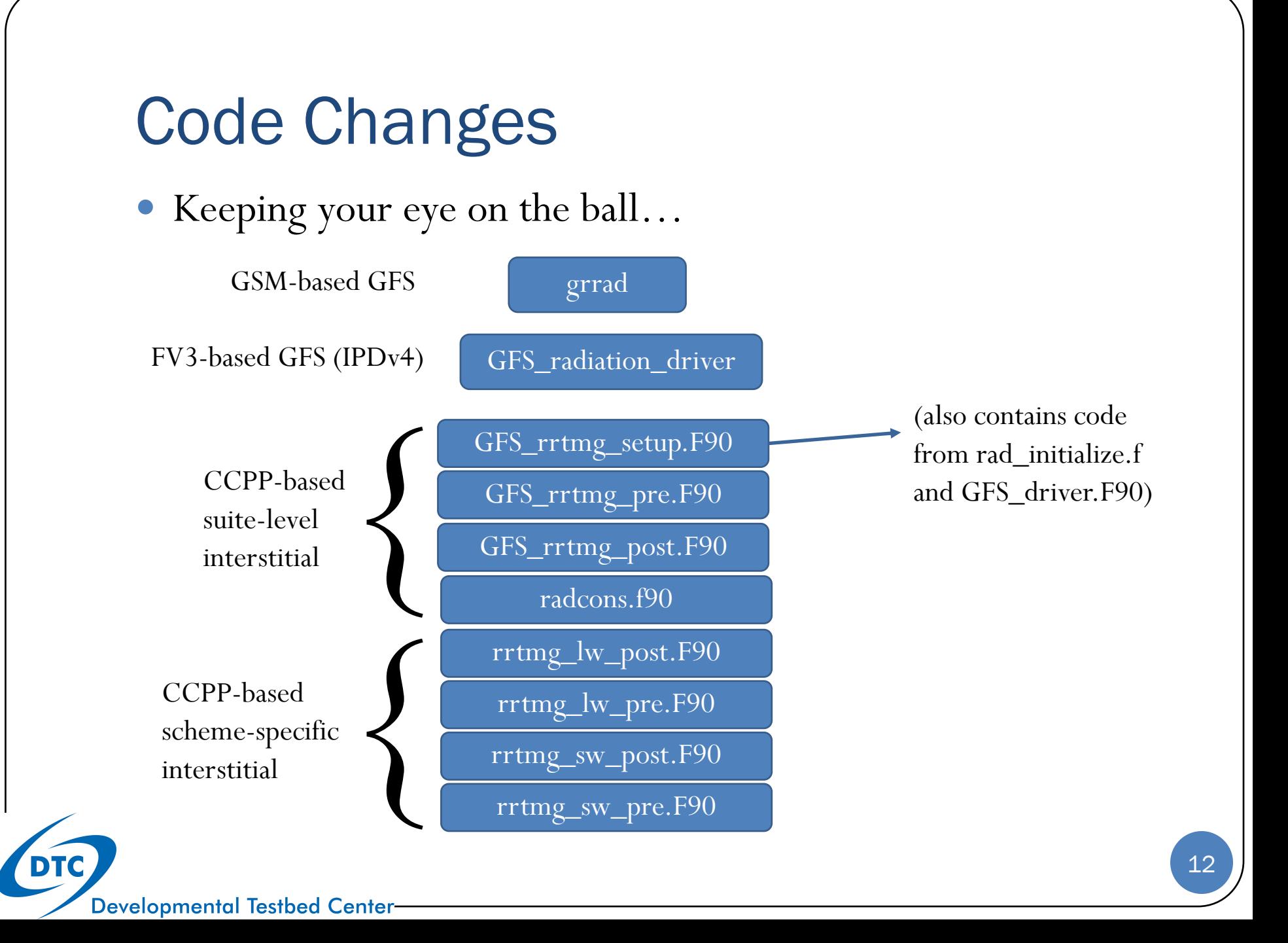

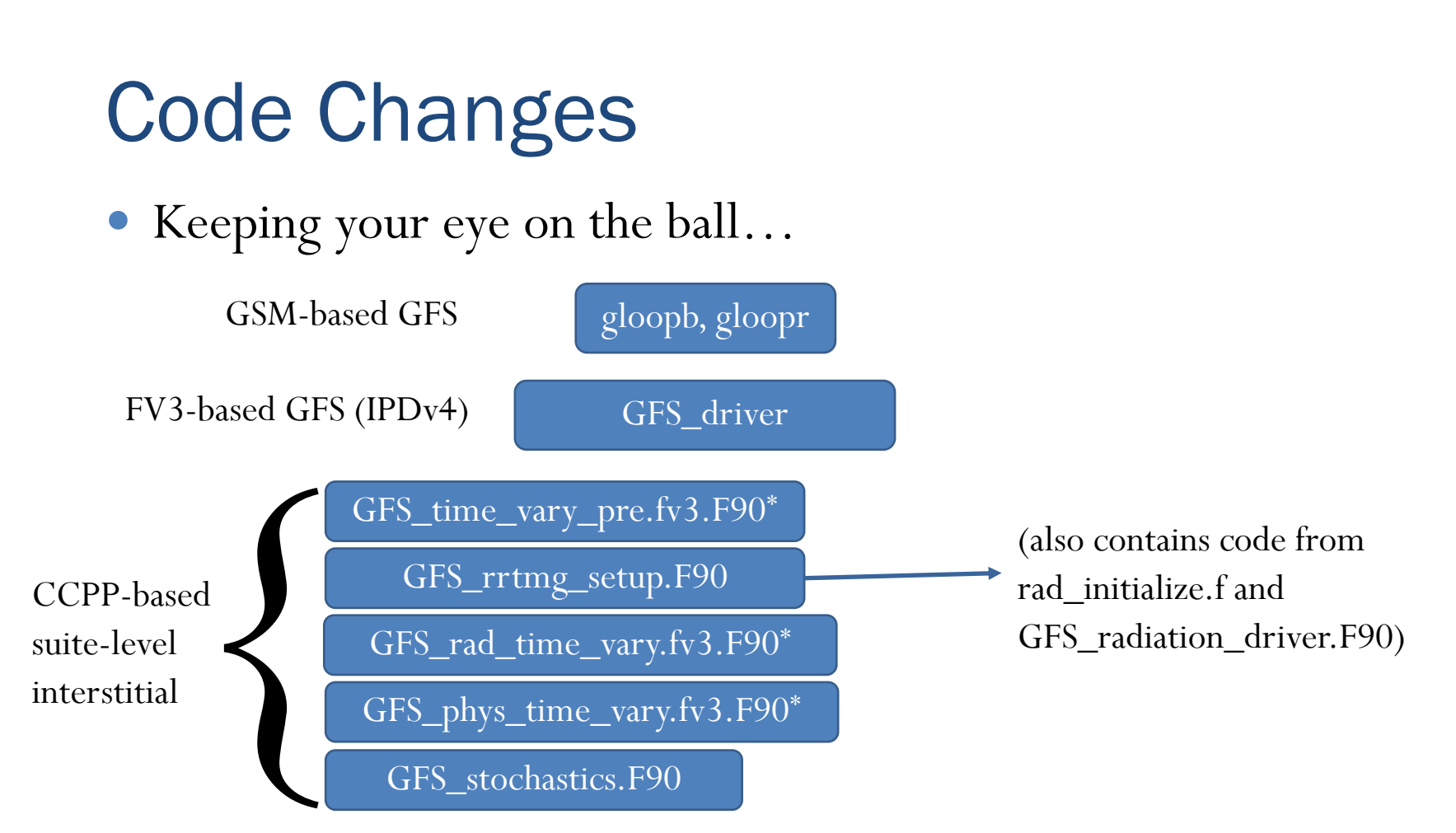

• Physics initialization code in GFS\_driver.F90/GFS\_initialize moved to \_init subroutines within their respective schemes.

\* these files are host-model dependent since they are run over the entire domain and depend on how the host model handles ozone, aerosols, etc.

**DTC** 

- Keeping your eye on the ball…
	- Several subroutines previously called through GFS\_physics\_driver have now been made into "schemes" even though these may not typically be thought of as physics

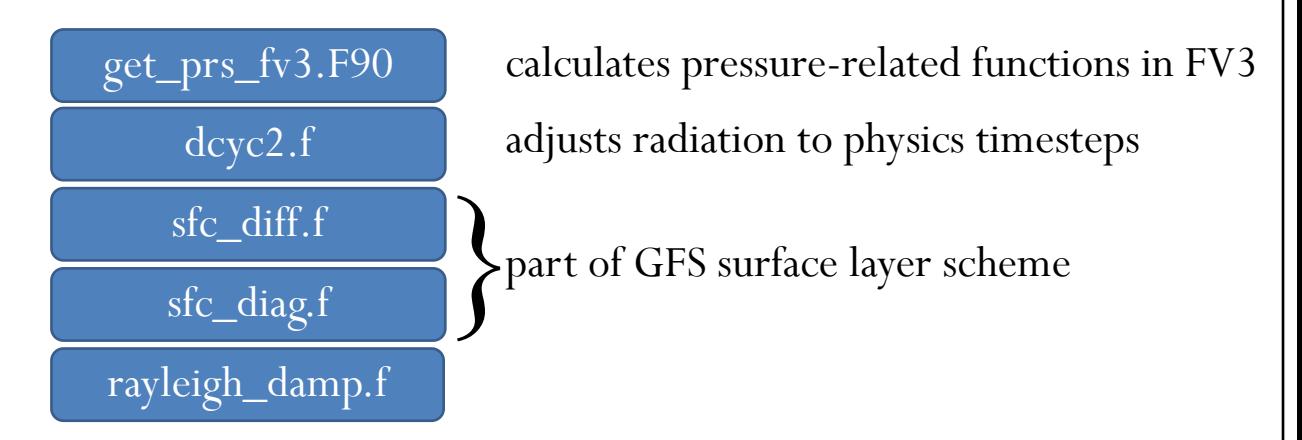

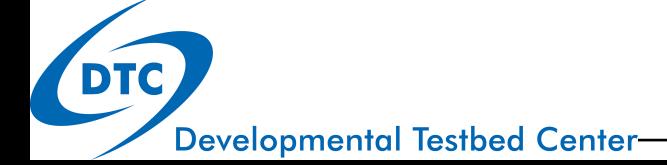

# Wrap Up

- "Suite-drivers" to modular CCPP-based schemes
- What constitutes a scheme within CCPP
	- physical parameterization vs interstitial schemes
- Where did code in previous drivers end up?

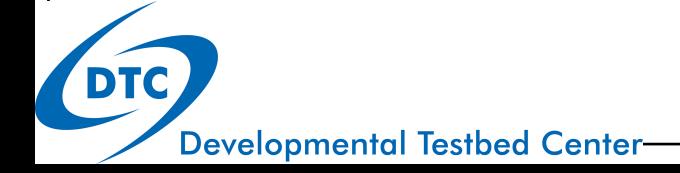